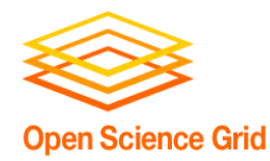

# **Putting It All Together: Optimizing Workflows**

Christina Koch ckoch5@wisc.edu Research Computing Facilitators University of Wisconsin - Madison

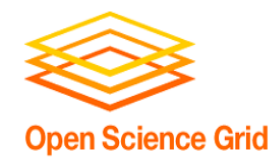

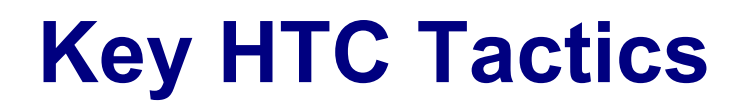

- 1. Increase Overall Throughput
- 2. Utilize Resources Efficiently!
- 3. Bring Dependencies With You
- 4. Scale Gradually, Testing Generously
- **5. Automate As Many Steps As Possible Make it easier to manage all your jobs**

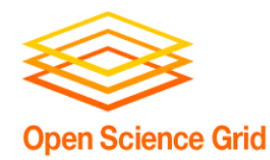

- Submitting many jobs (using HTCondor)
- Writing submit files using scripts
- Running a series of jobs, or workflow

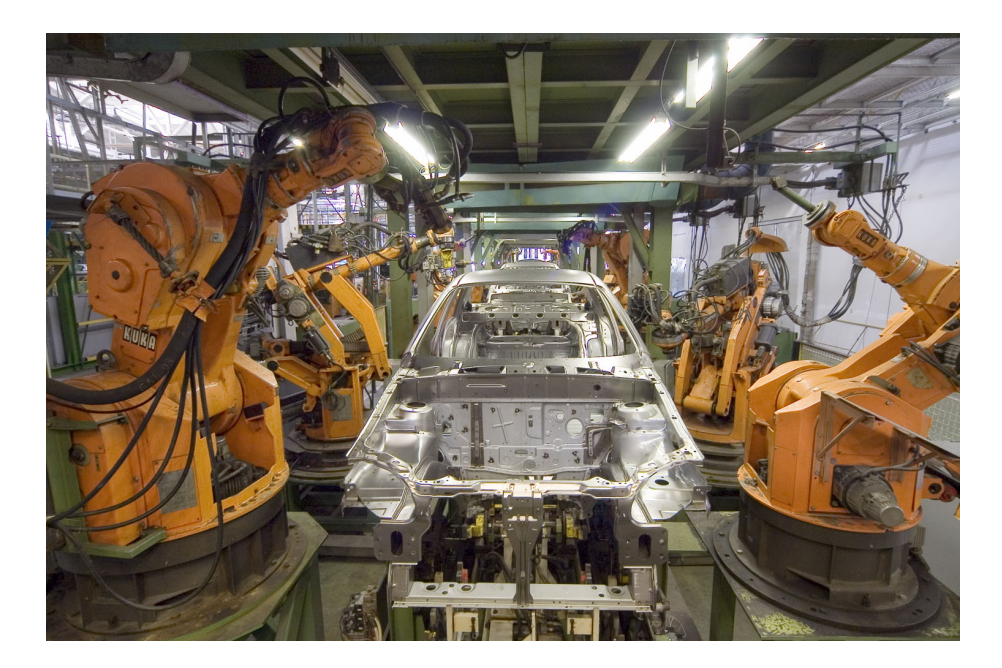

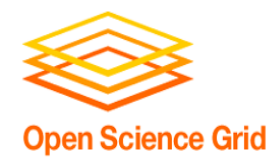

#### **What is a Workflow?**

- A series of ordered steps
	- Steps
	- Connections
	- (Metadata)

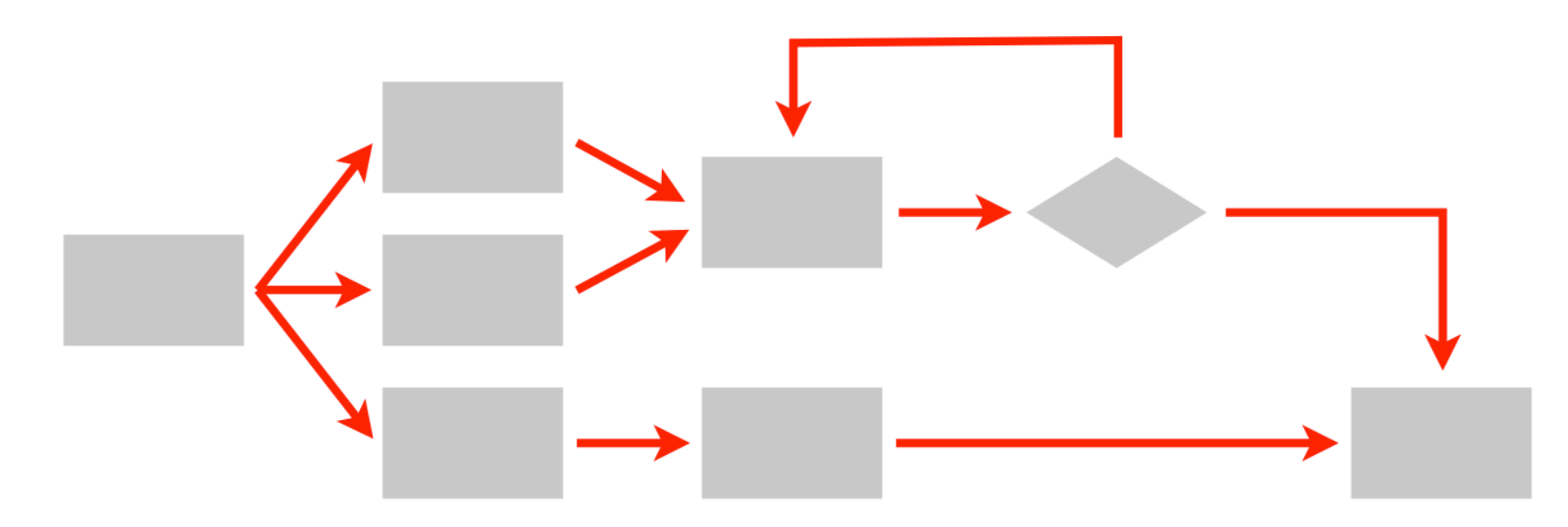

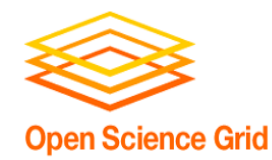

## **We Workflows**

- non-computing "workflows" are all around you, especially in science
	- instrument setup
	- experimental procedures and protocols

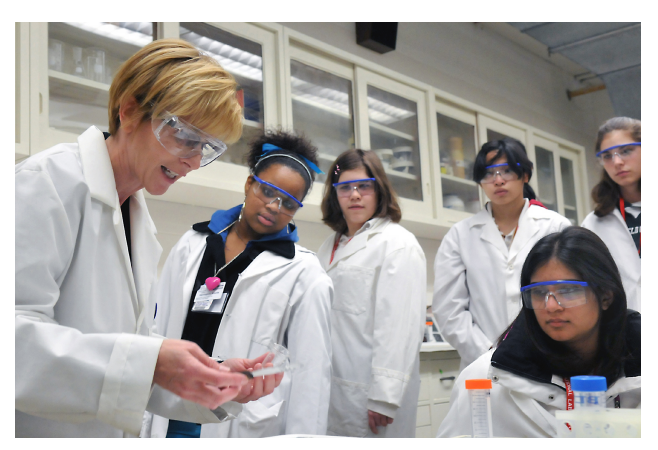

- when planned/documented, workflows help with:
	- organizing and managing processes
	- saving time with **automation**
	- objectivity, reliability, and reproducibility (THE TENETS OF GOOD SCIENCE!)

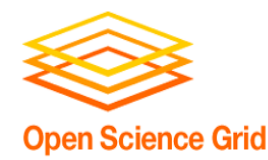

# **Getting the most out of workflows**

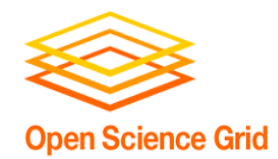

#### **From schematics…**

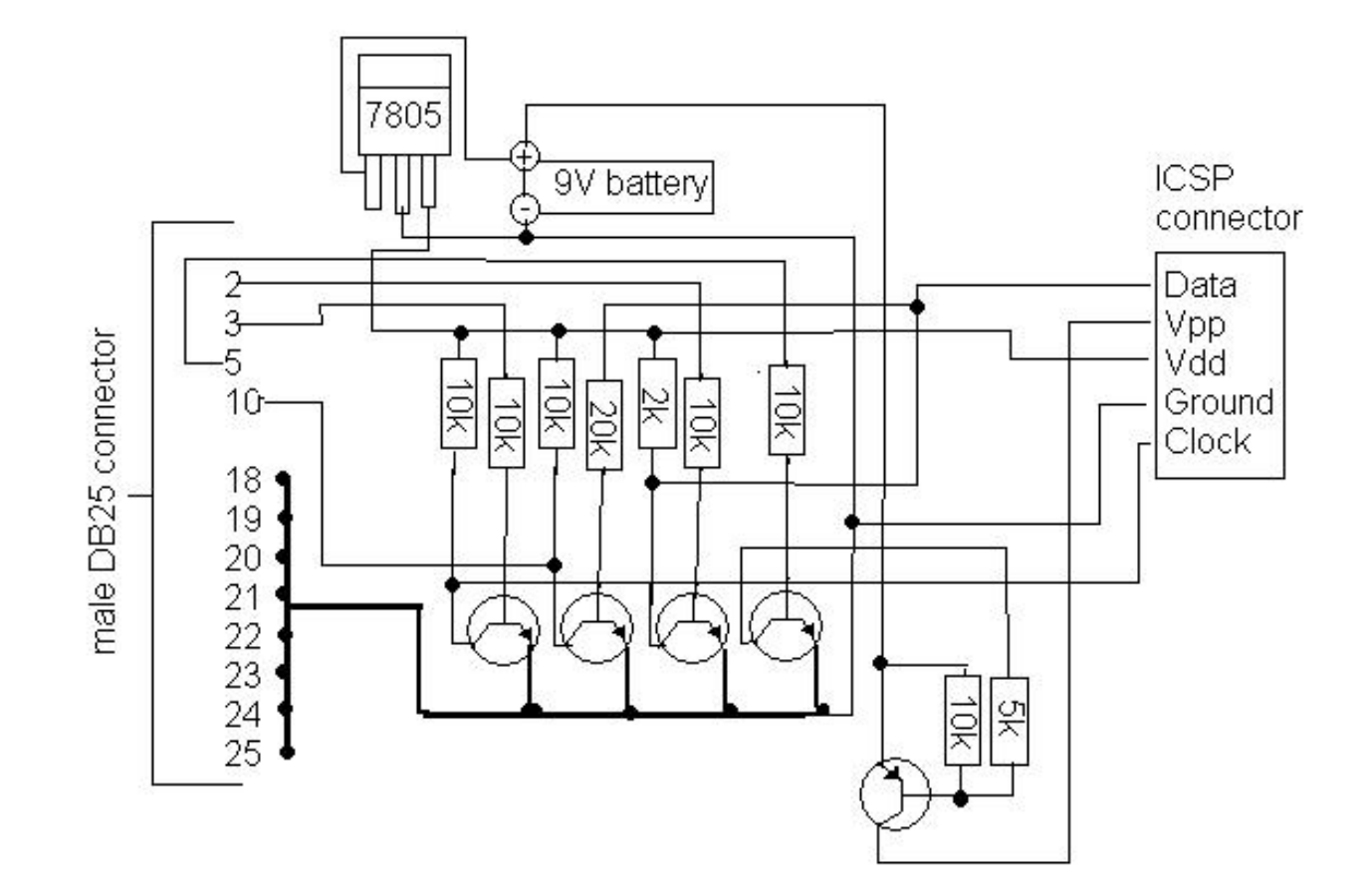

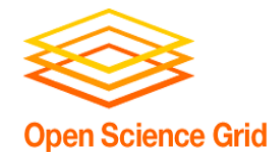

#### **… to the real world**

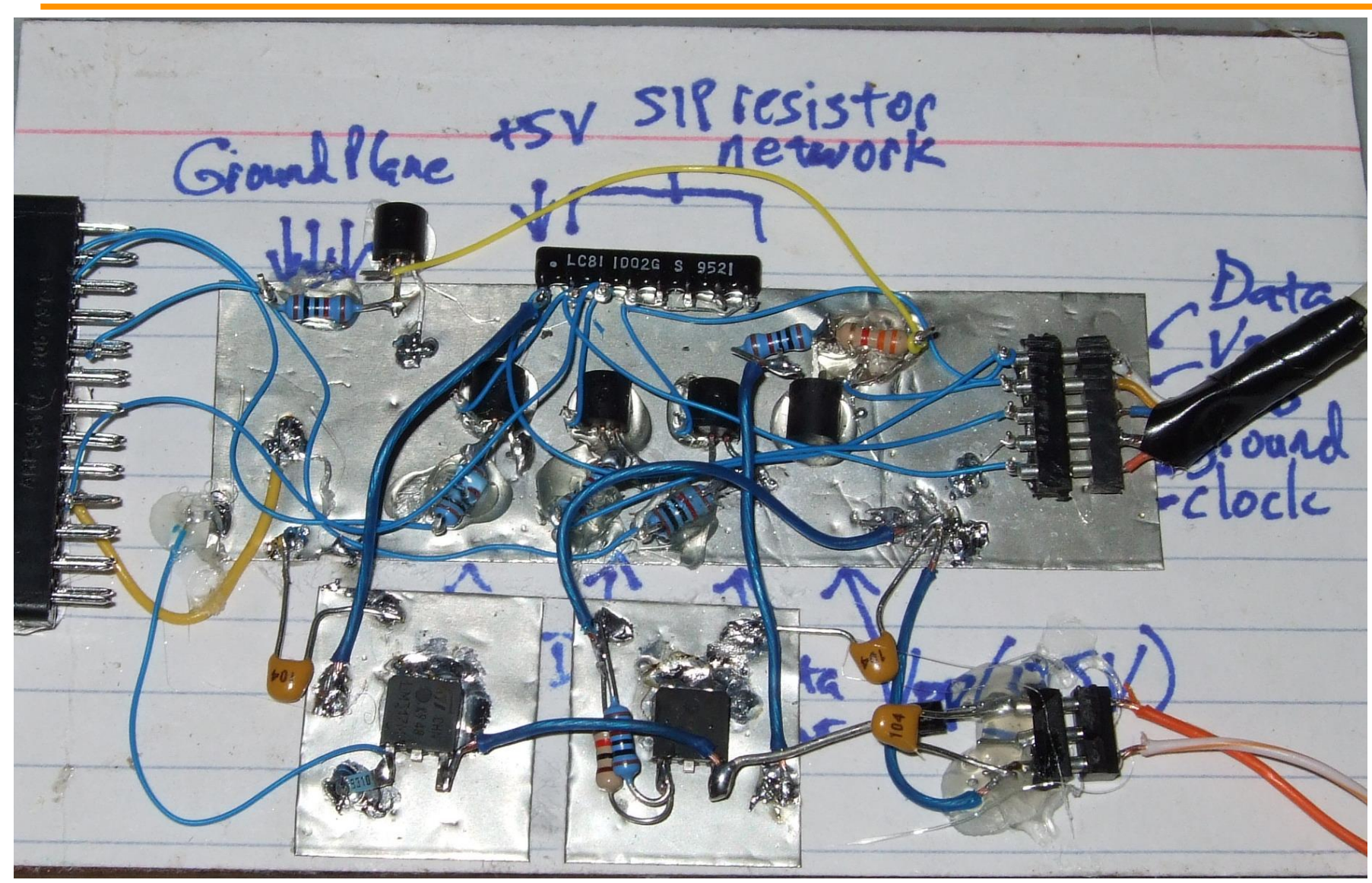

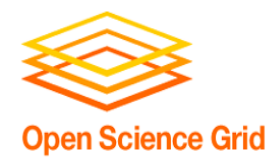

## **Optimizing a Workflow**

- **1. Draw out the workflow, identify pieces**
- 2. Modular development: test and optimize each piece
	- divide or consolidate 'pieces'
	- determine resource requirements
	- identify steps to be automated or checked
- 3. Put the pieces together gradually
- 4. Bonus features
	- Error proofing
	- Additional automation

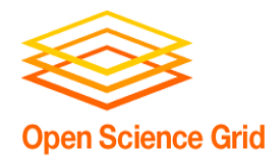

### **Workflow Drawing, v.1**

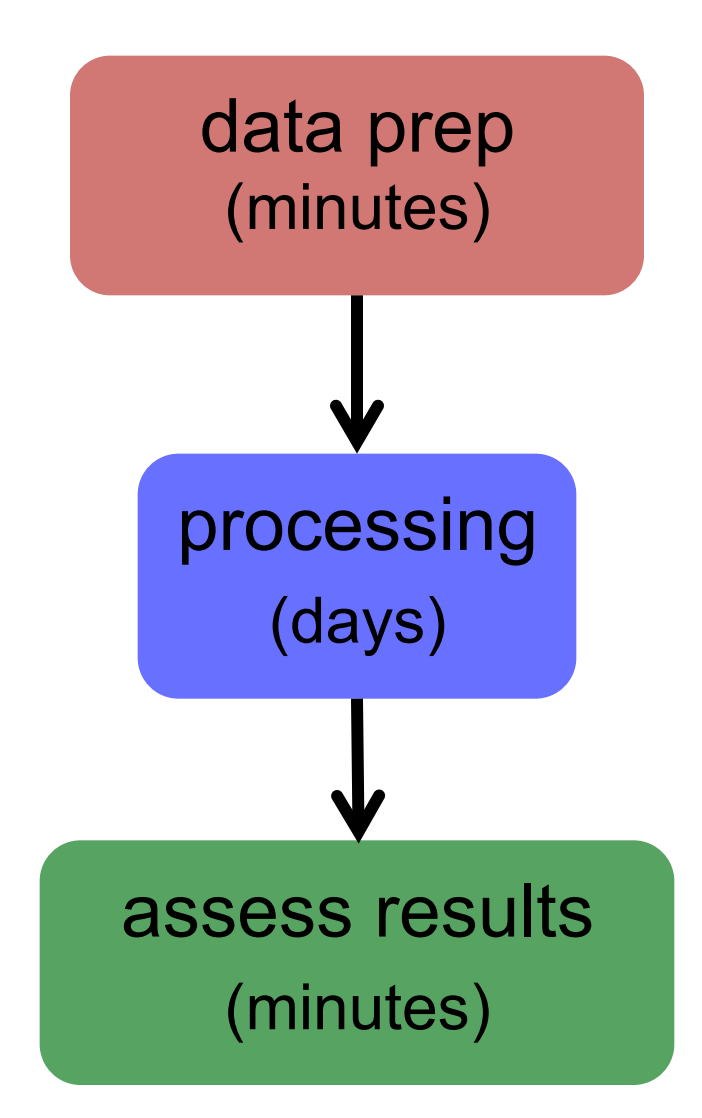

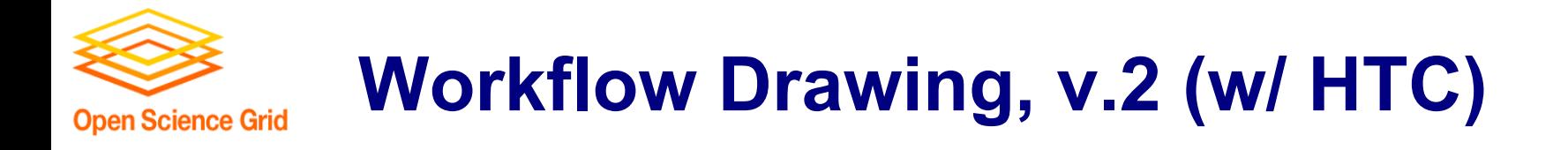

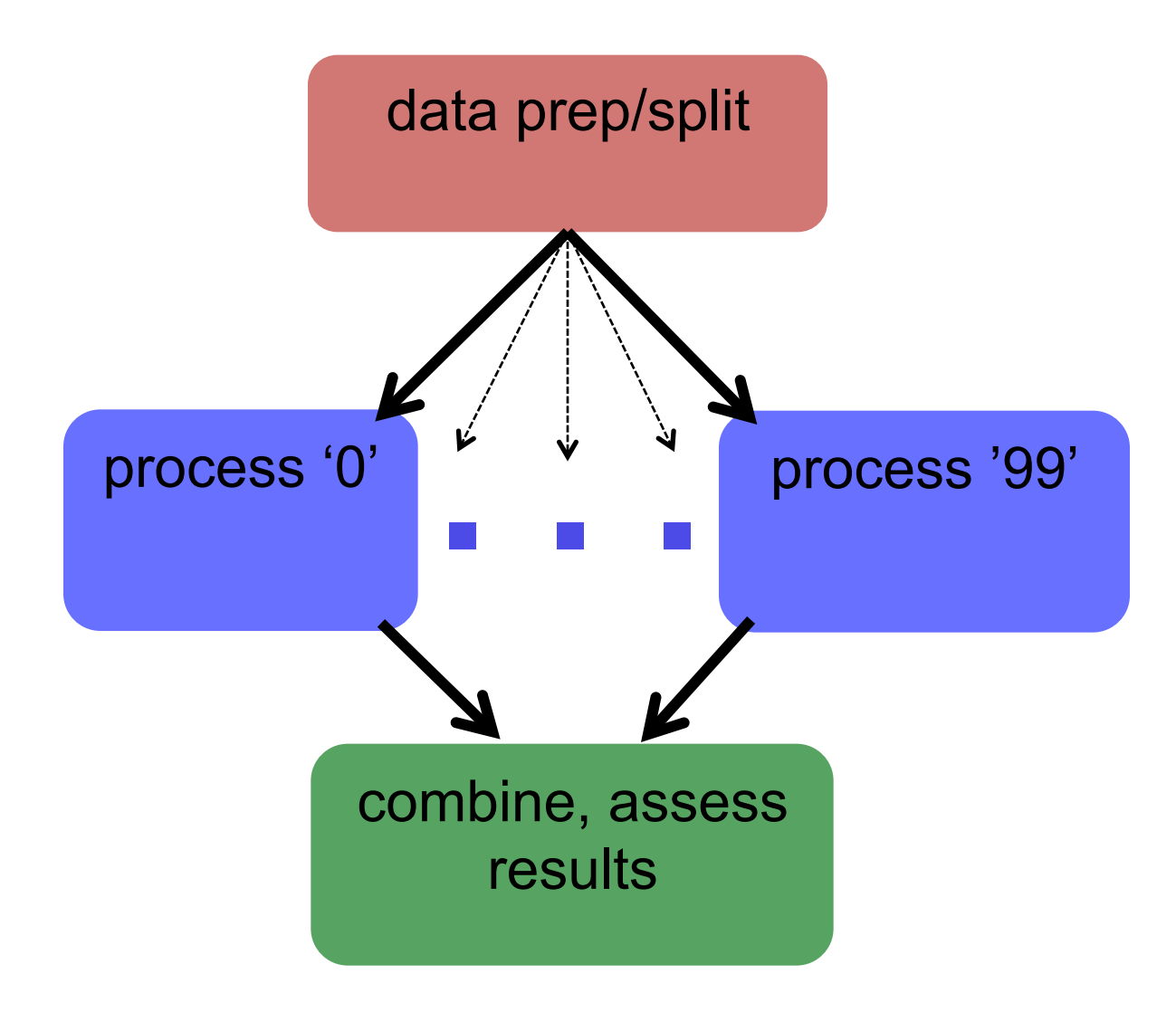

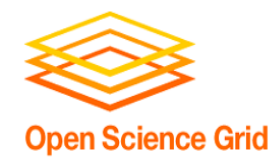

- What are the main steps of the previous workflow?
	- Splitting the data probably a script?
	- Jobs to process the data need submit files, scripts, software, etc.
	- Combining the data probably another script

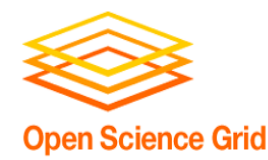

## **Optimizing a Workflow**

- 1. Draw out the workflow, identify pieces
- **2. Modular development: test and optimize \*each piece\*** 
	- divide or consolidate 'pieces'
	- determine resource requirements
	- identify steps to be automated or checked
- 3. Put the pieces together gradually
- 4. Bonus features
	- Error proofing
	- Additional automation

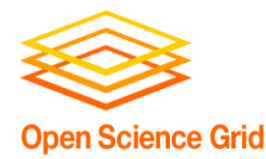

**To Get Here …**

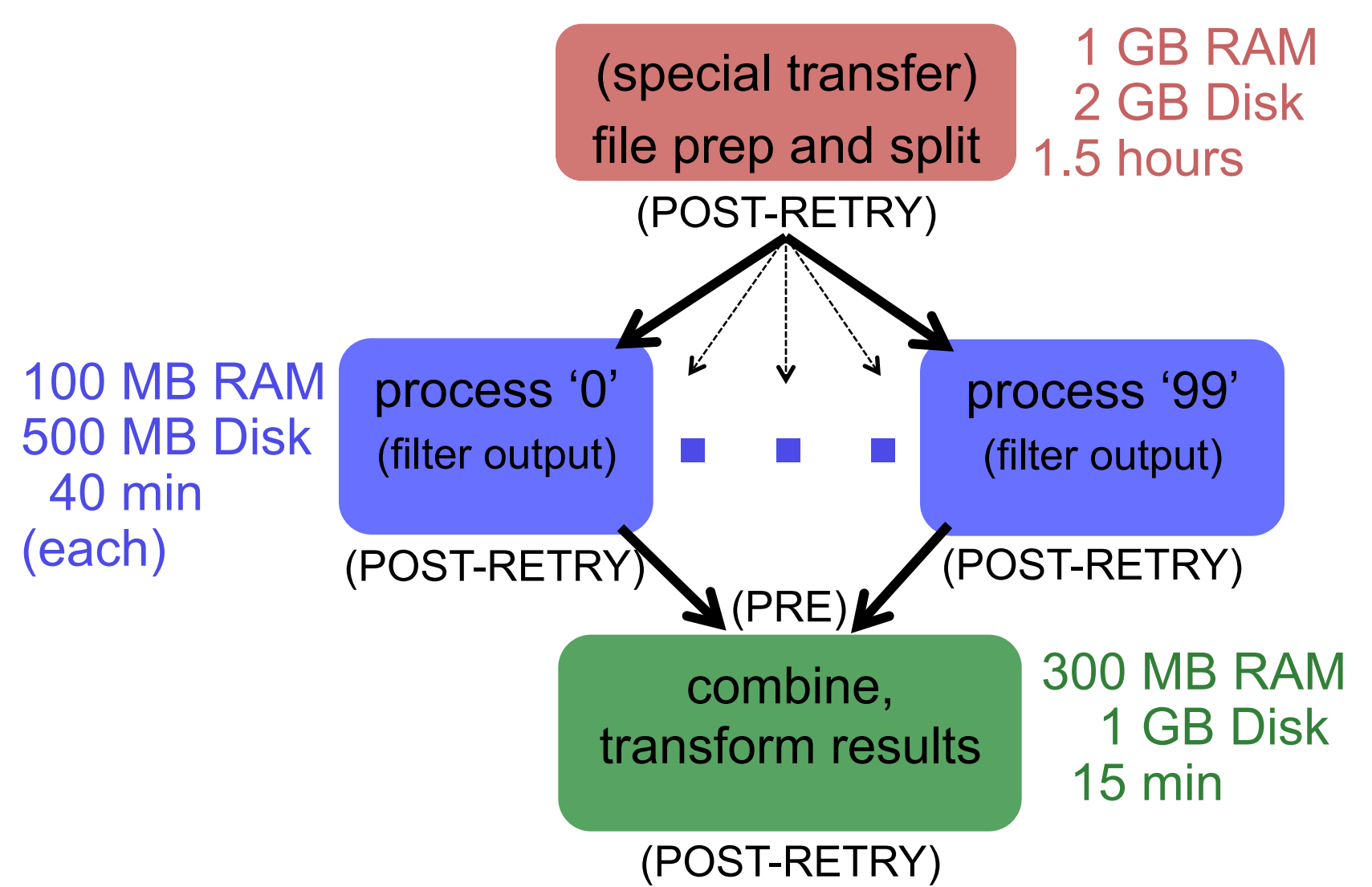

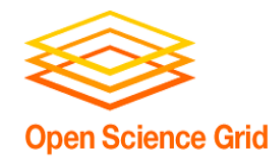

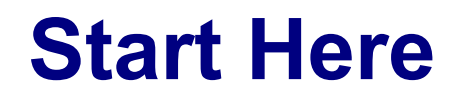

Start with **one** piece of the workflow and apply the testing/optimization ideas from the previous presentation (one job, small test, scale test)

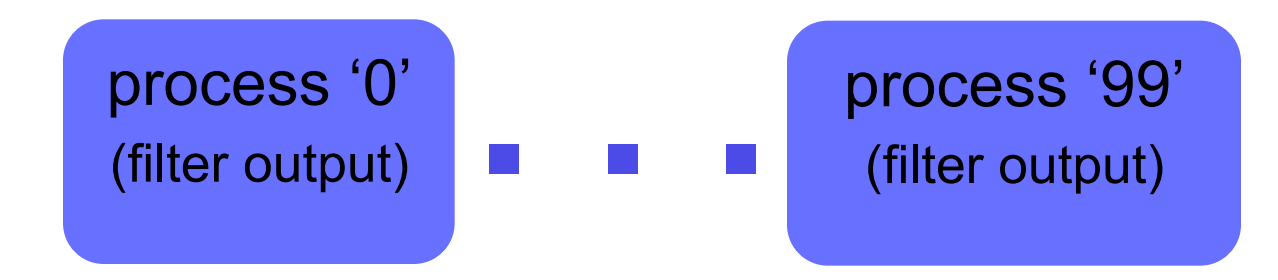

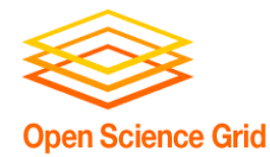

#### **Test Another Step**

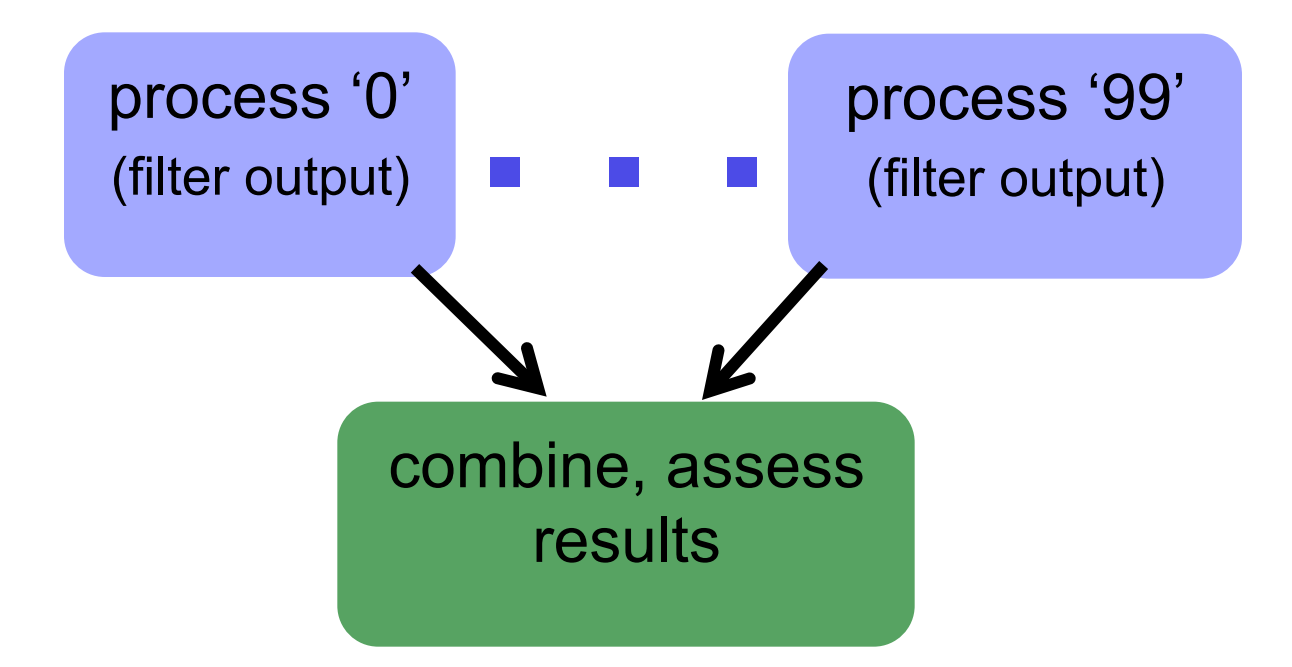

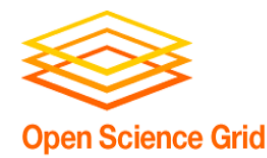

**And Another Step** 

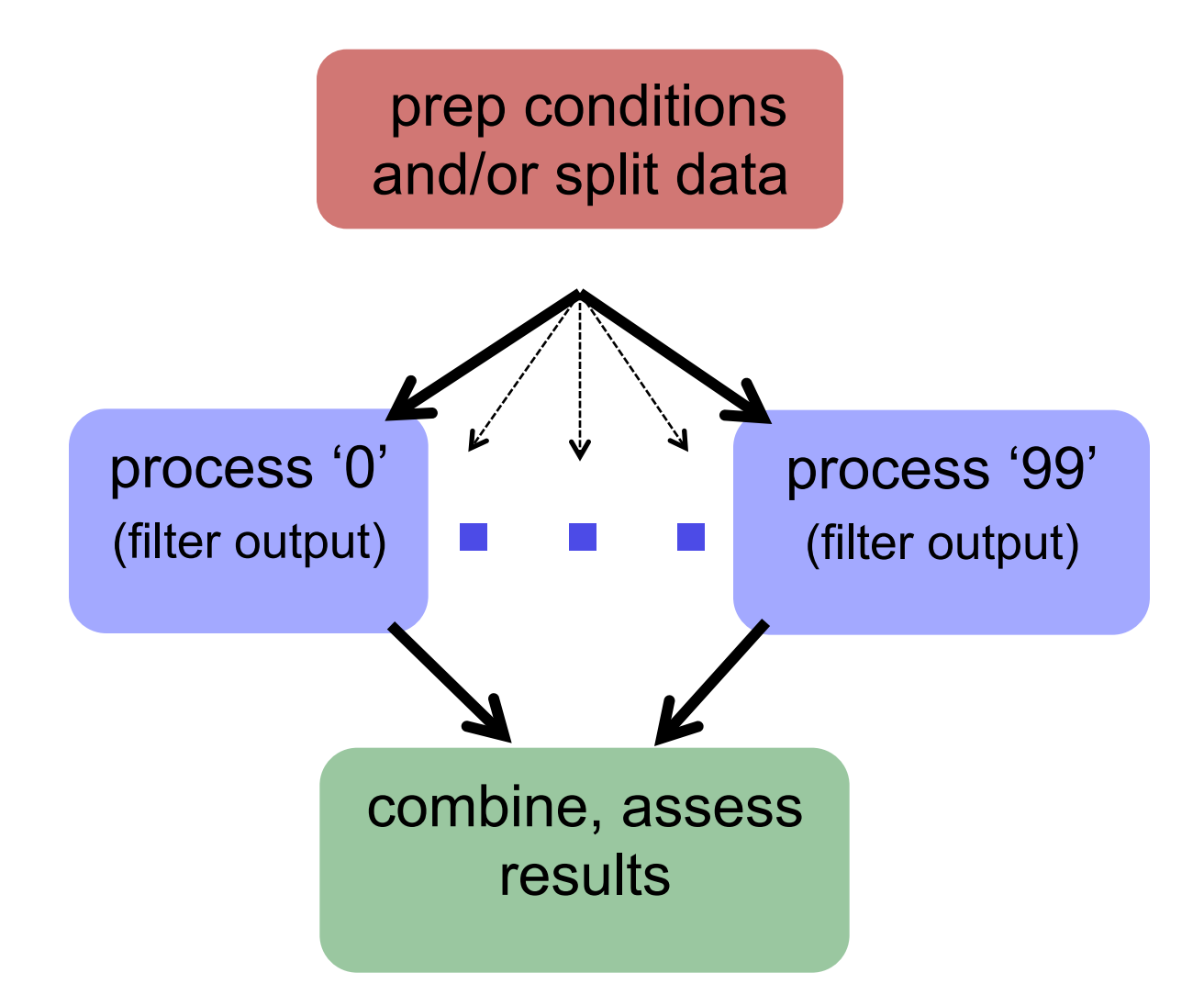

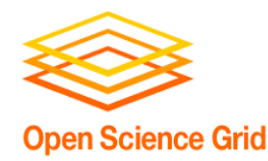

### **End Up with This**

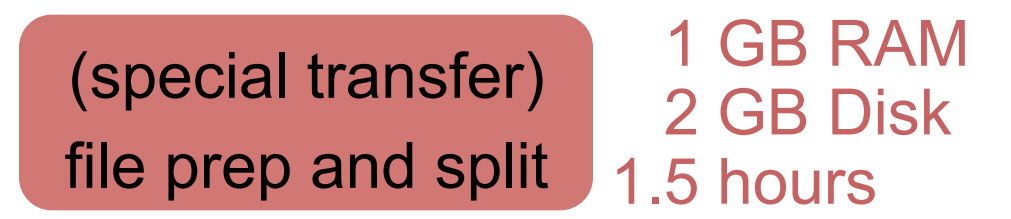

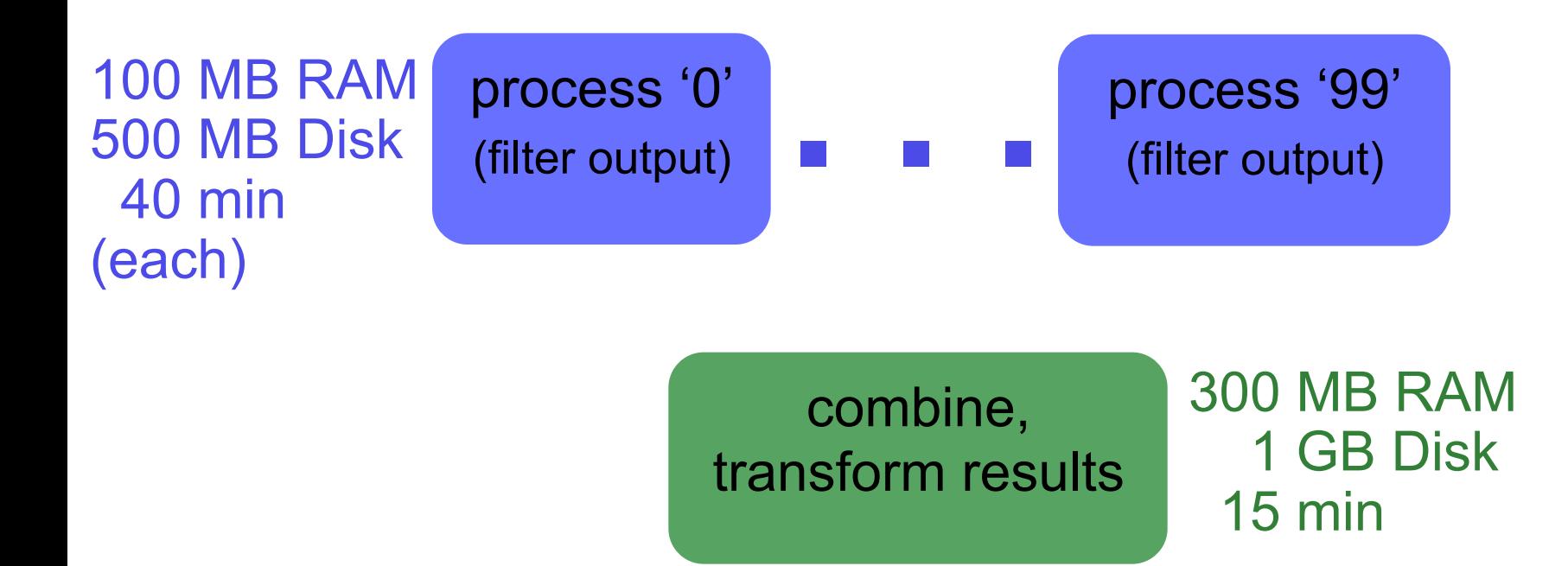

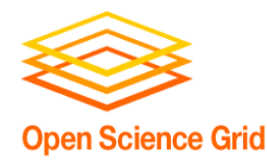

## **Optimizing a Workflow**

- 1. Draw out the workflow, identify pieces
- 2. Modular development: test and optimize each piece
	- divide or consolidate 'pieces'
	- determine resource requirements
	- identify steps to be automated or checked
- **3. Put the pieces together gradually**
- 4. Bonus features
	- Error proofing
	- Additional automation

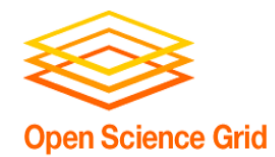

#### **DAGs Automate Workflows**

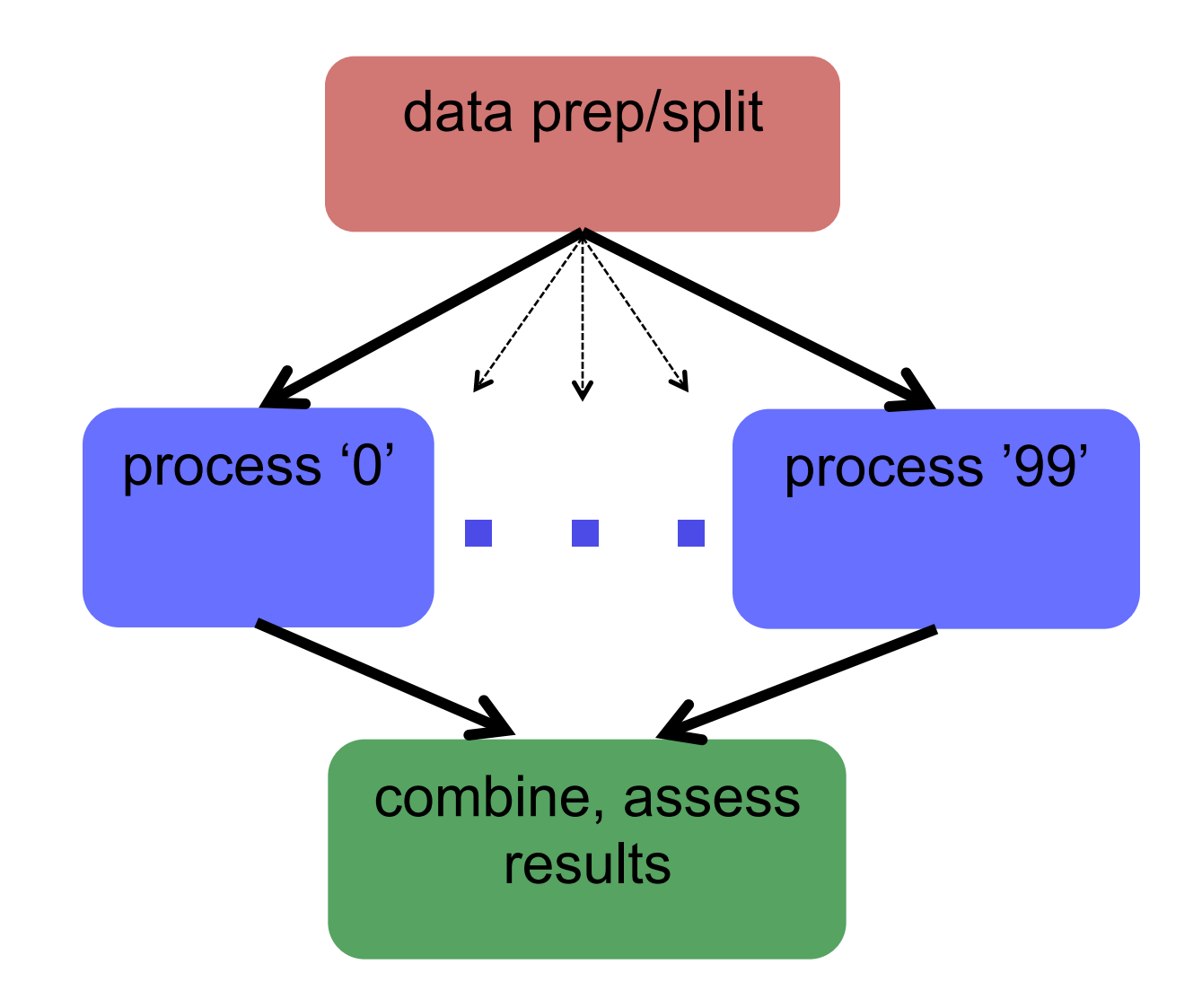

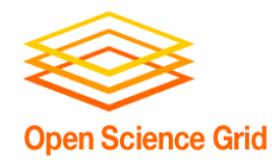

• Same principles as before -- run a test DAG, with a small amount of data/jobs, before running the full thing.

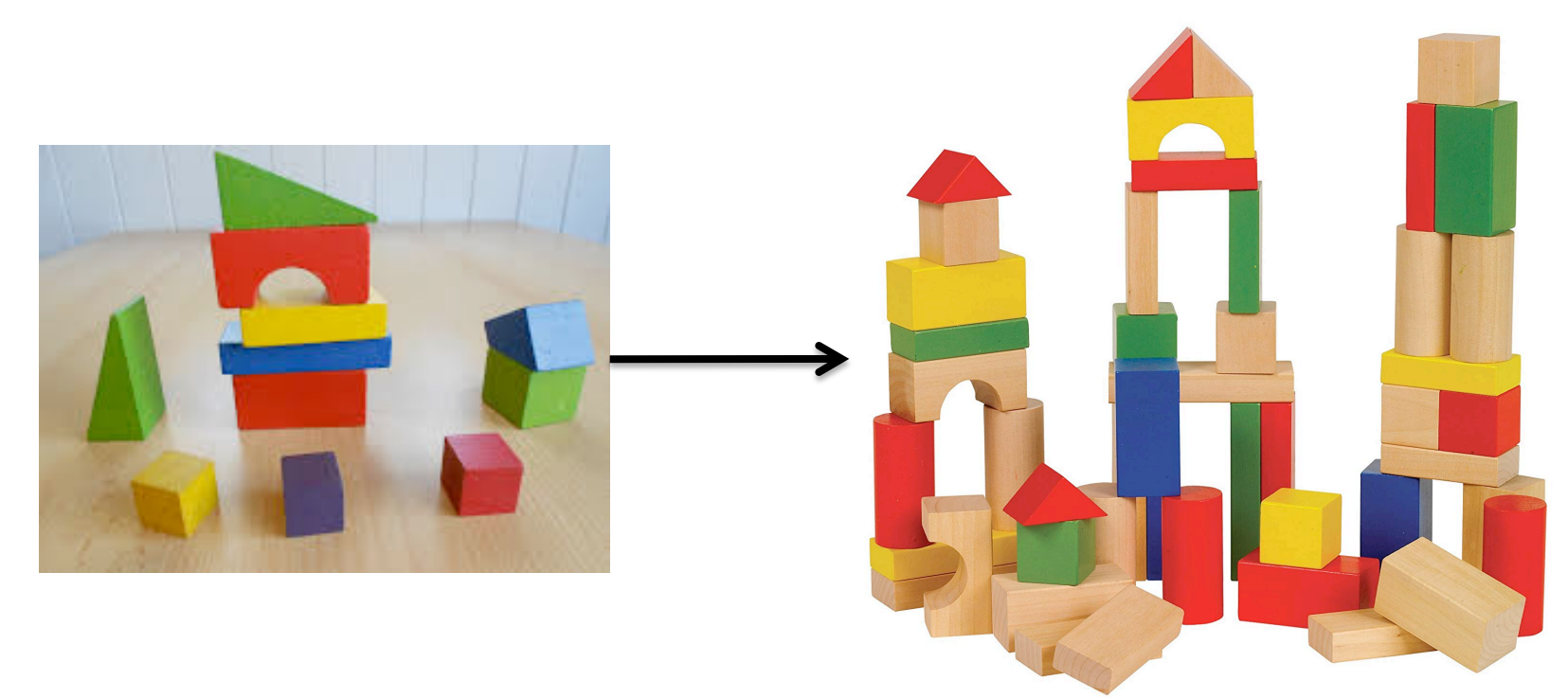

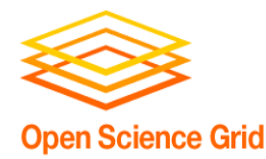

#### **In Full Detail**

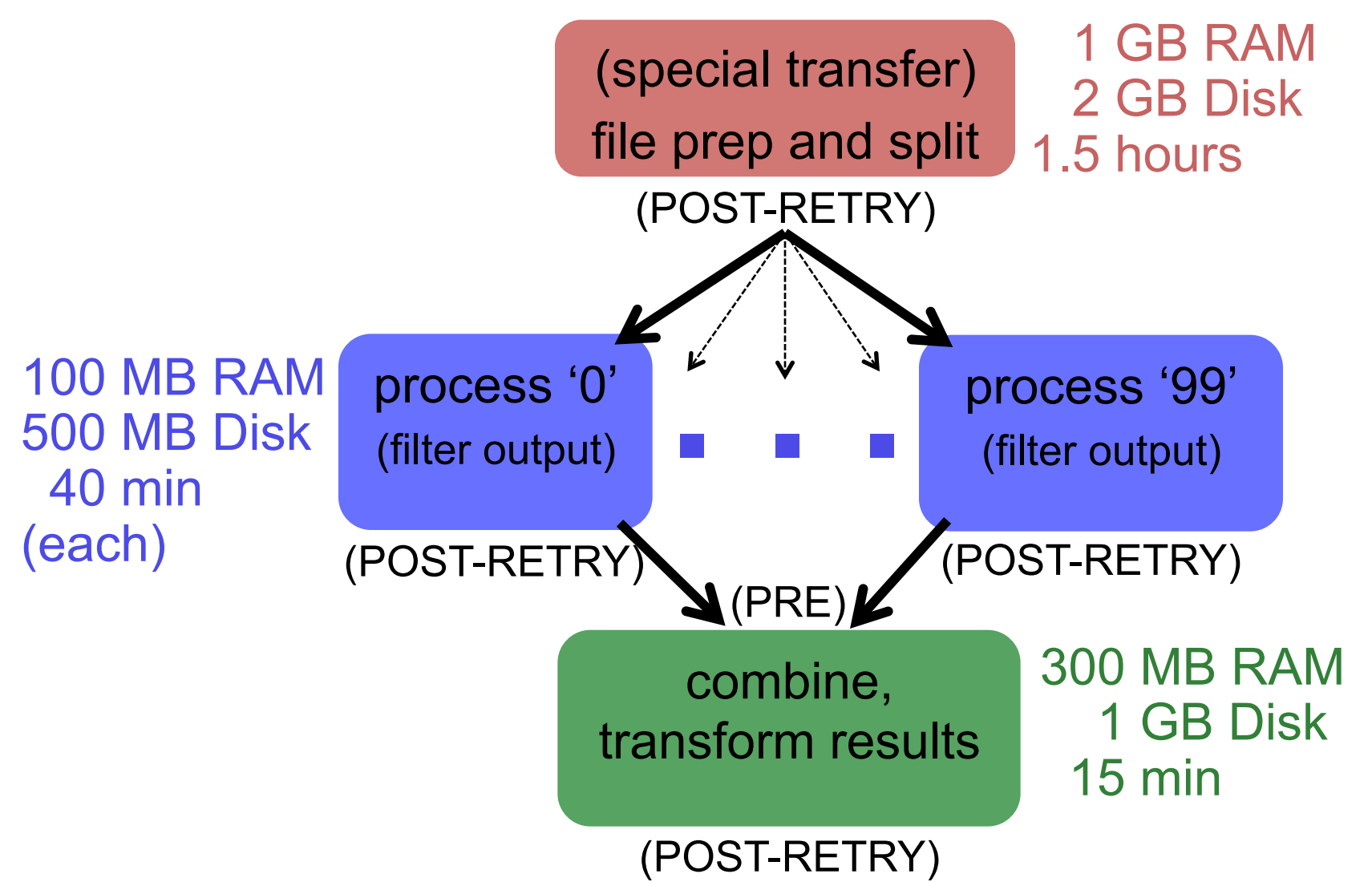

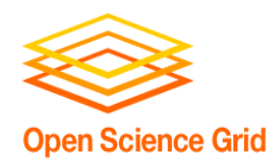

- Use a DAG to throttle the number of idle or queued jobs ("max-idle" and/or "DAGMAN CONFIG")
	- new HTCondor options to do this in a submit file as well
- Add more resiliency measures
	- "RETRY" (works per-submit file)
	- "SCRIPT POST" (use \$RETURN, check output)
- Use SPLICE, VAR, and DIR for modularity/organization

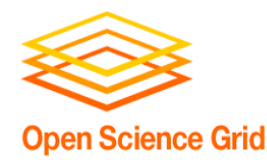

## **Optimizing a Workflow**

- 1. Draw out the workflow, identify pieces
- 2. Modular development: test and optimize each piece
	- divide or consolidate 'pieces'
	- determine resource requirements
	- identify steps to be automated or checked
- 3. Put the pieces together gradually
- **4. Bonus features** 
	- Error proofing
	- Additional automation

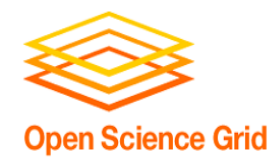

- Your DAG runs at scale! Now what?
	- Need to make it run *everywhere, everytime*
	- Need to make it run *unattended*
	- Need to make it run *when someone else tries*

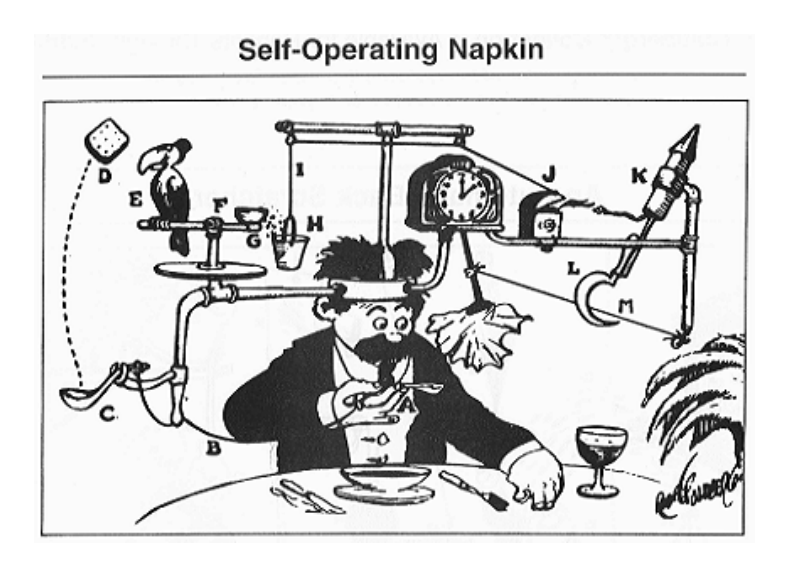

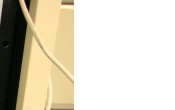

**Open Science Grid** 

### **Make It Run Everywhere**

- What does an OSG machine have?
	- Prepare for very little
- Bring as much as possible with you, including:
	- executable
	- likely, more of the "environment"

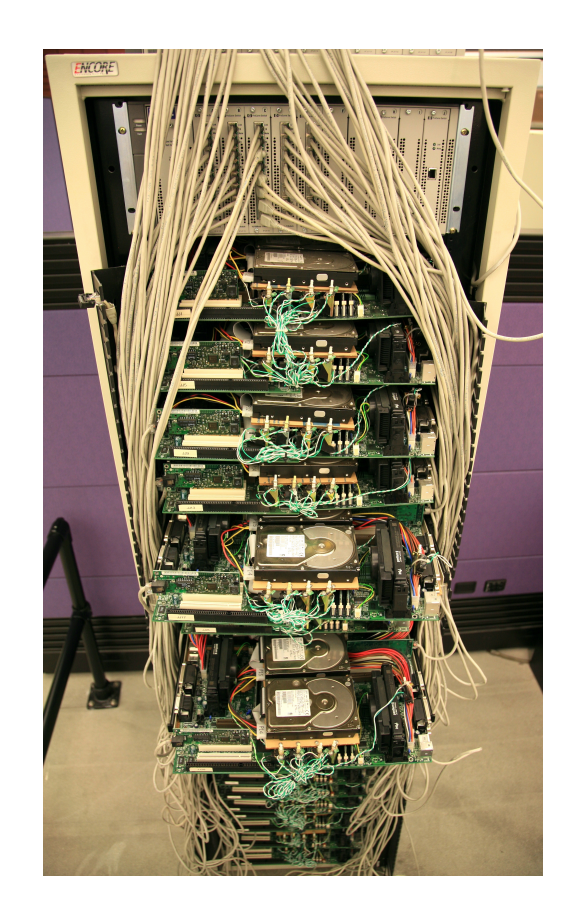

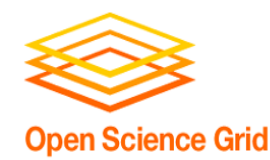

## **Make It Work Everytime**

- What could possibly go wrong?
	- Eviction
	- Non-existent
		- dependencies
	- File corruption
	- Performance surprises
		- Network
		- Disk

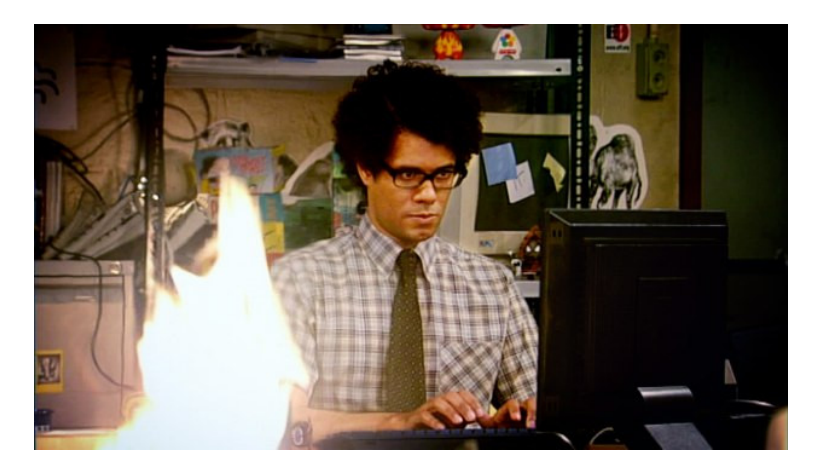

- $\blacksquare$
- *Maybe* even a bug in your code

#### **Performance Surprises**

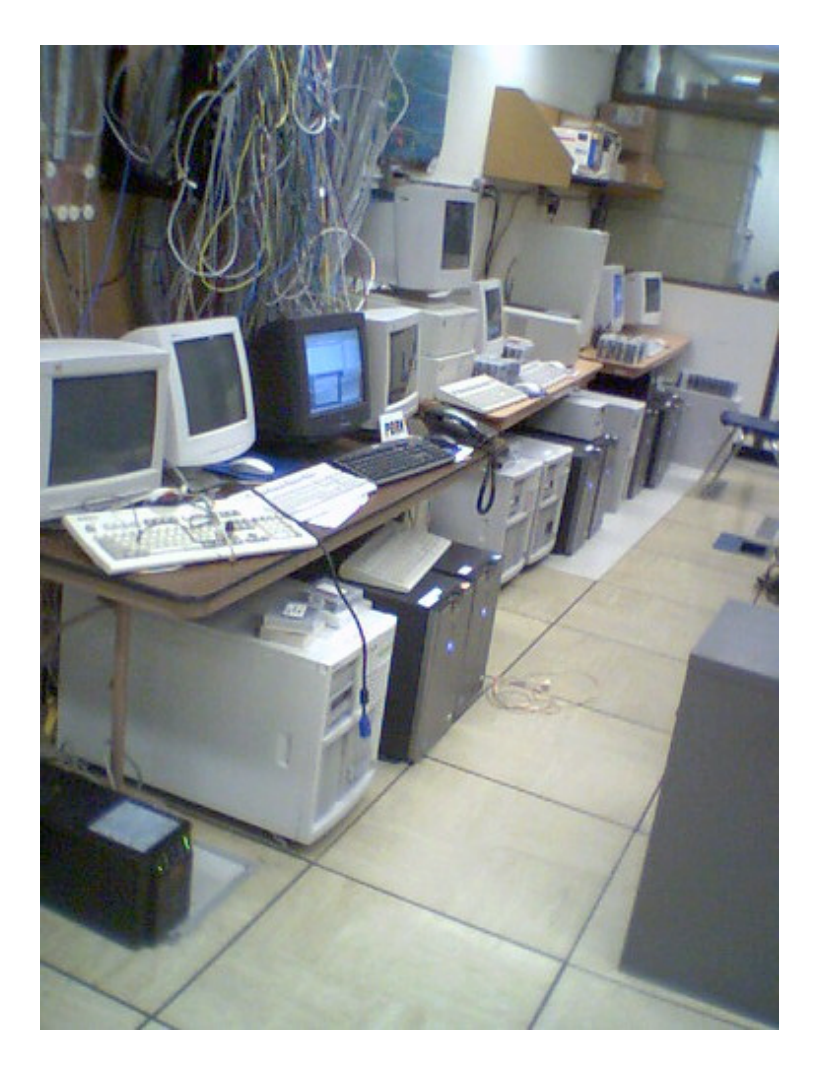

One bad node can ruin your whole day

- "**Black Hole**" **machines** 
	- Depending on the error, email OSG!

#### • *REALLY* **slow machines**

- use periodic hold / periodic release

**Open Science Grid** 

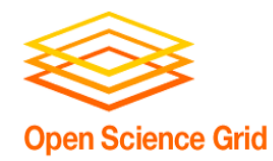

### **If you don't check, it will happen…**

- Check expected file existence, and repeat with a finite loop or number of retries
	- better yet, check *rough* file size too
- Advanced:
	- RETRY for *specific* error codes from wrapper
	- "periodic release" for specific hold reasons

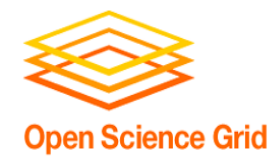

- Understand something about failure
- Use DAG "RETRY", when useful
- Let the rescue dag continue...

Windows Advanced Options Menu Please select an option:

> Safe Mode Safe Mode with Networking Safe Mode with Command Prompt

Enable Boot Logging Enable VGA Mode Last Known Good Configuration (your most recent settings that worked) Directory Services Restore Mode (Windows domain controllers only) Debugging Mode Disable automatic restart on system failure

Start Windows Normally Reboot

Return to OS Choices Menu

Use the up and down arrow keys to move the highlight to your choice.

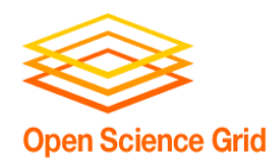

## **Make It Run(-able) for Someone Else**

- Automation is a step towards making your research reproducible by someone else
	- Work hard to make this happen.
	- It's *their* throughput, too.
- Can benefit those who want to do similar work

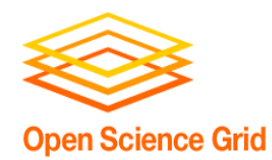

## • Remember the ultimate goal: **Automation! Time savings!**

- Potential things to automate:
	- Data collection
	- Data preparation and staging
	- Submission (condor cron)
	- Analysis and verification
	- $-$  LaTeX and paper submission  $\odot$

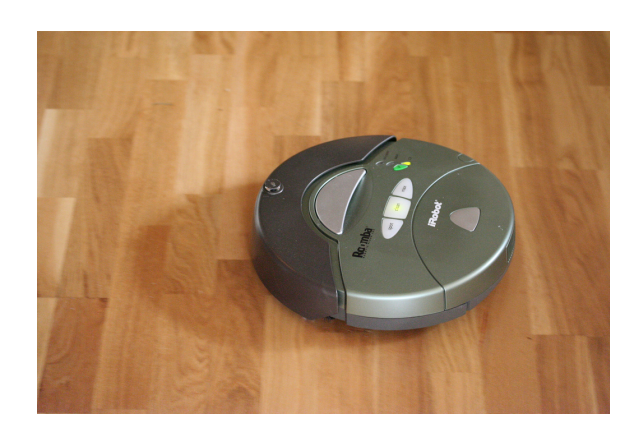

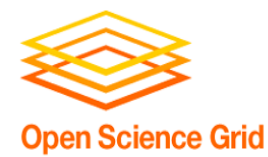

# **PARTING THOUGHTS**

OSG User School 2019

33

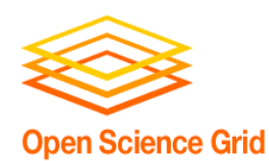

### **Automating workflows can save you time...**

HOW LONG CAN YOU WORK ON MAKING A ROUTINE TASK MORE EFFICIENT BEFORE YOU'RE SPENDING MORE TIME THAN YOU SAVE? (ACROSS FIVE YEARS)

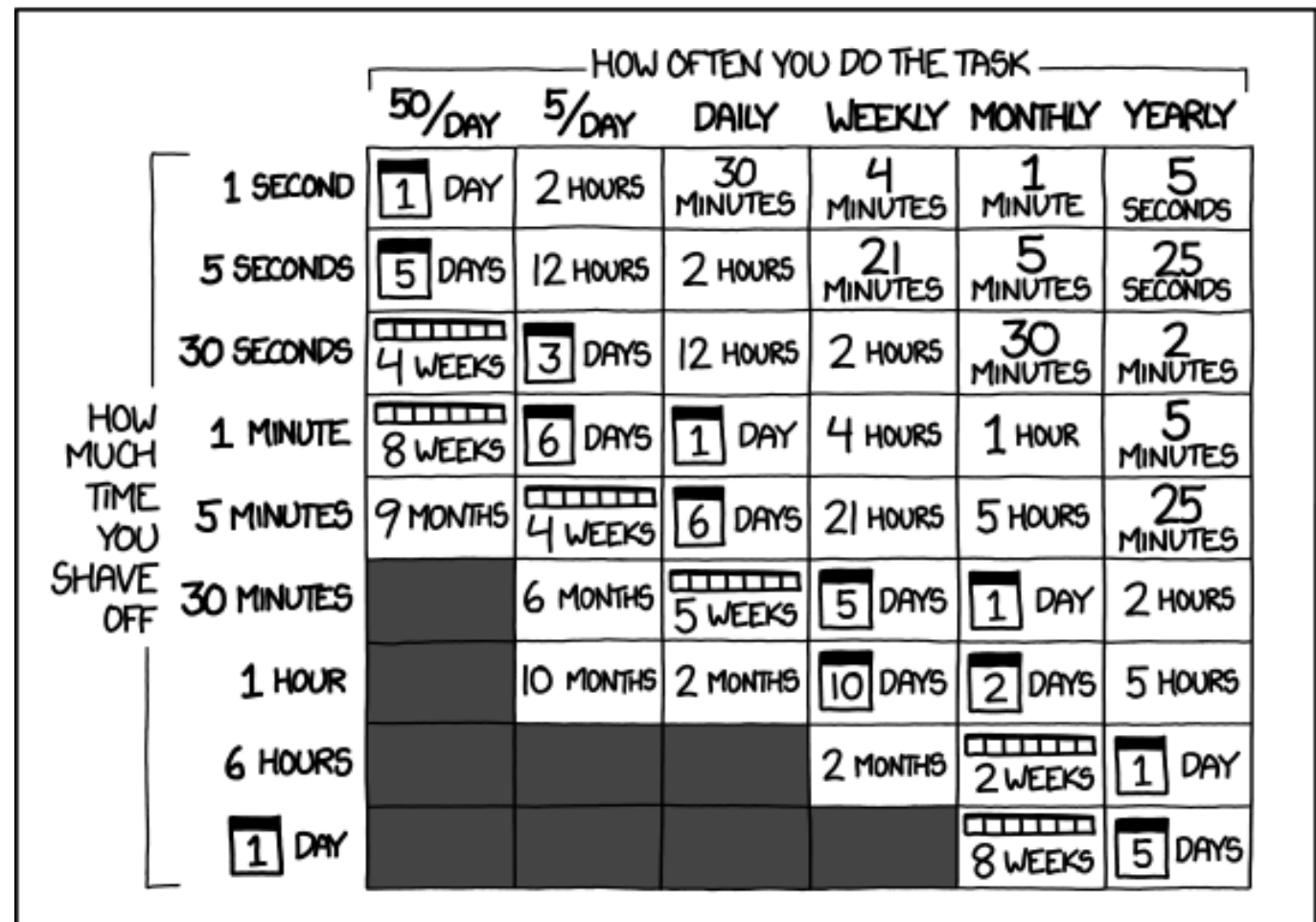

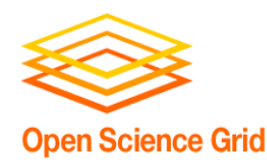

### **… but there are even more benefits of automating workflows**

- Reproducibility
- Building knowledge and experience
- New ability to imagine greater scale, functionality, possibilities, and better SCIENCE!!

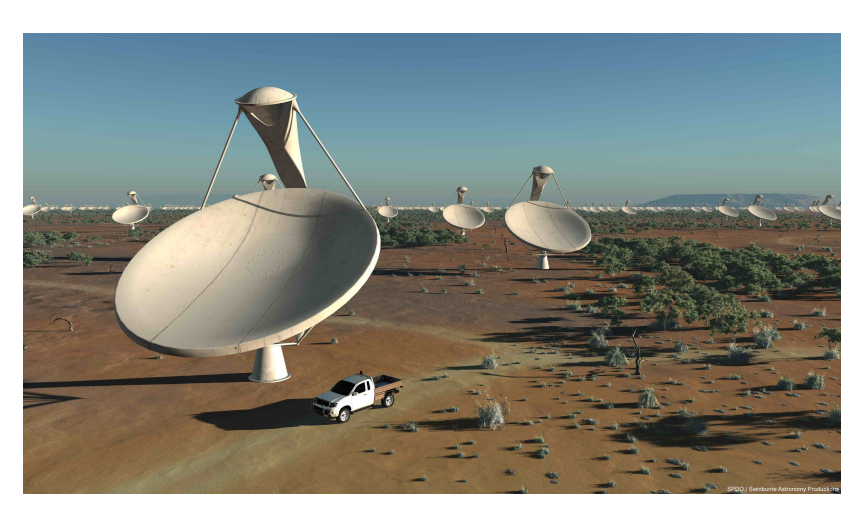

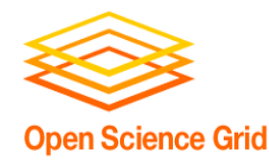

- End goal: getting the research done
- Hopefully you now have the tools to get the most out of:
	- **Computing**: which approach and set of resources suit your problem?
	- **High Throughput computing**: optimize throughput, use portable data and software
	- **Workflows**: build, test and scale

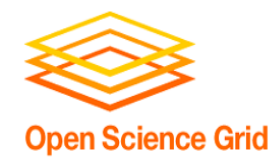

#### **Questions?**

- Now: Exercises 2.1 (2.2 Bonus)
- Next:
	- Lunch
	- Discovery Tour + Group Photo
	- HTC Showcase!